## **Images**

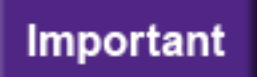

Images **MUST** be sized to the appropriate dimensions **PRIOR** to uploading to Cascade. Dimensions of the most frequently used graphic elements can be found on pages 19-20 in Western Communications [Web Style Guide.](https://communications.uwo.ca/comms/pdf/western_web_style_guide_march72016-acc.pdf)

Not everyone has access to Photoshop so you can use Microsoft Paint to re-size and crop your images to the appropriate dimensions.

**Once you have resized your image** you can upload it to Cascade.